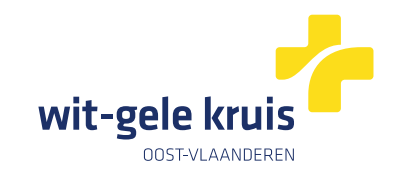

# **Digitaal verpleegkundig voorschrift van Wit-Gele Kruis Oost-Vlaanderen**

## **Toegang vanuit HealthOne**

#### **Stap 1**

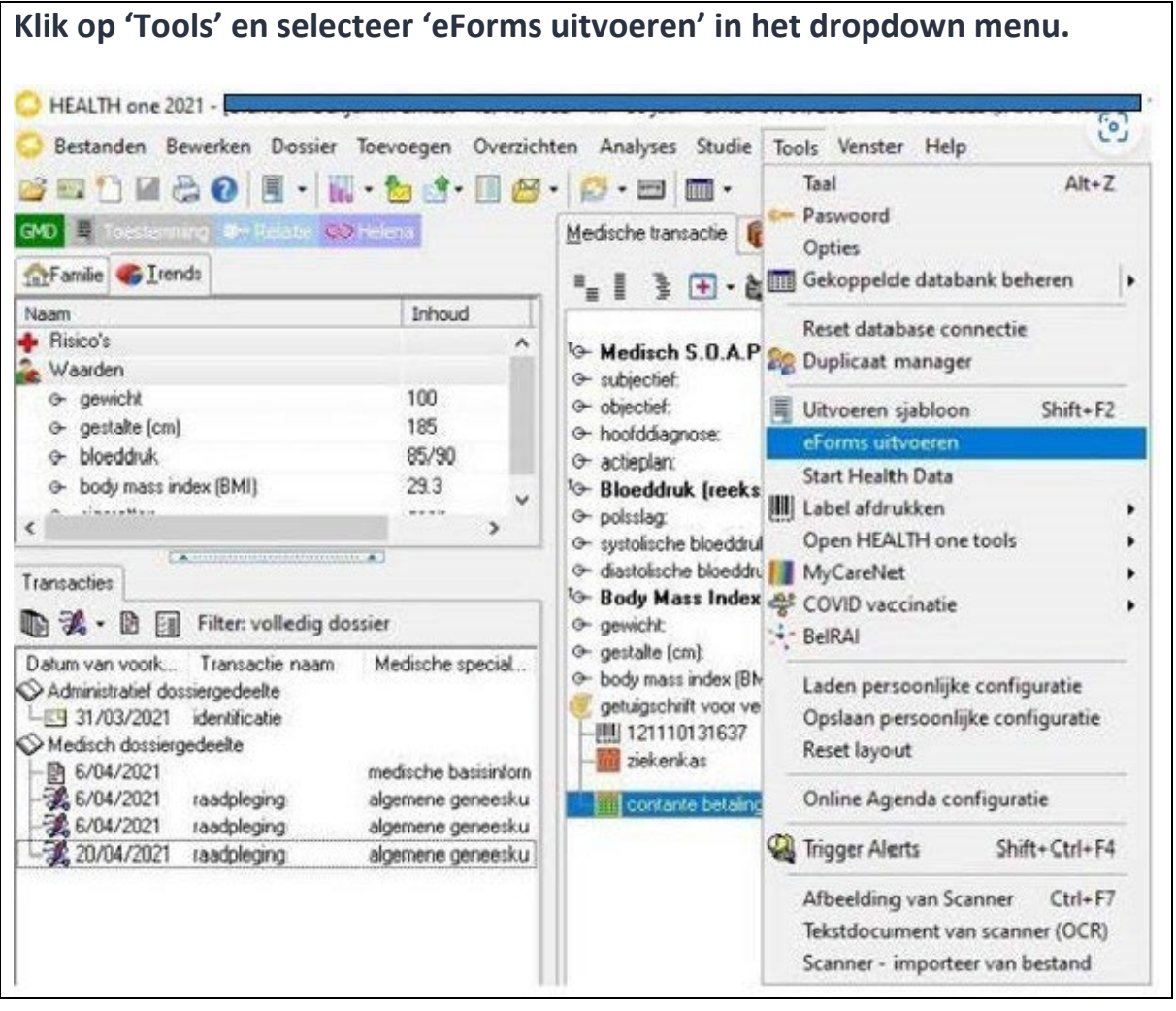

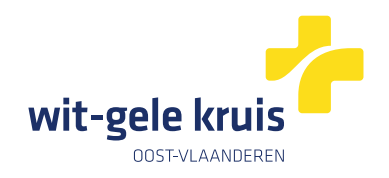

#### **Stap 2**

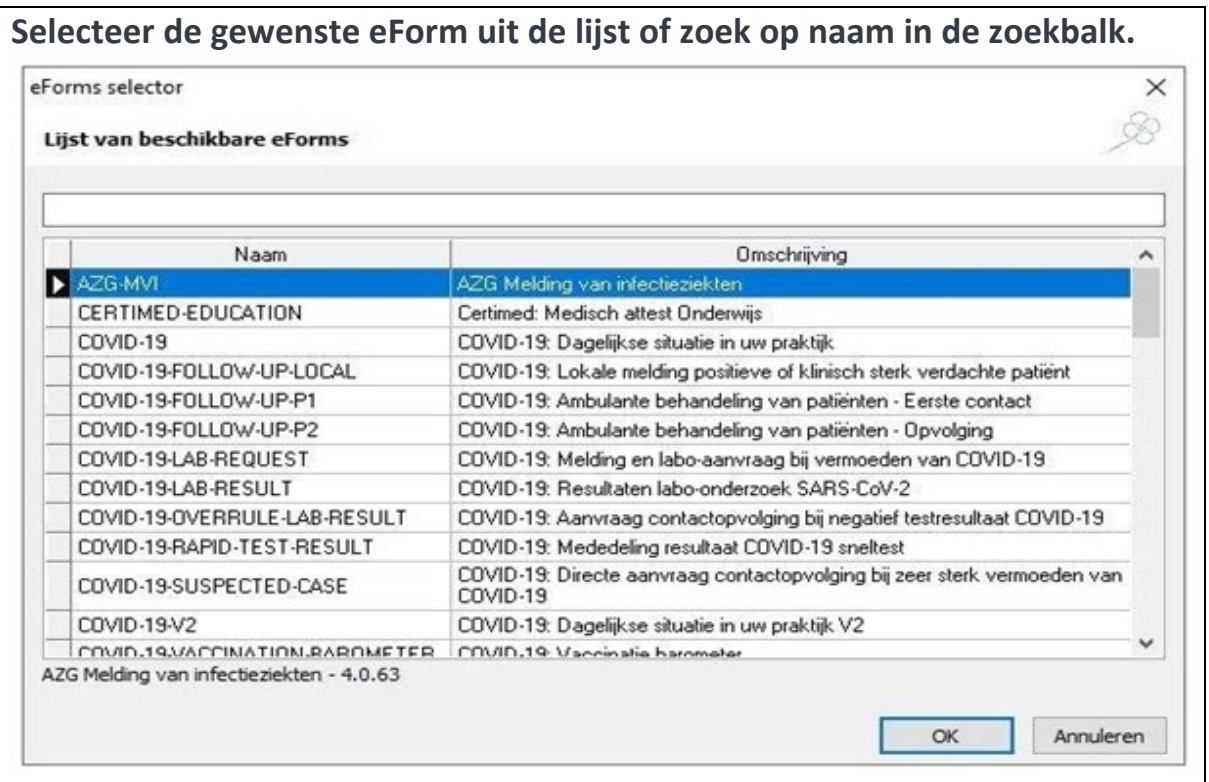

## **Stap 3**

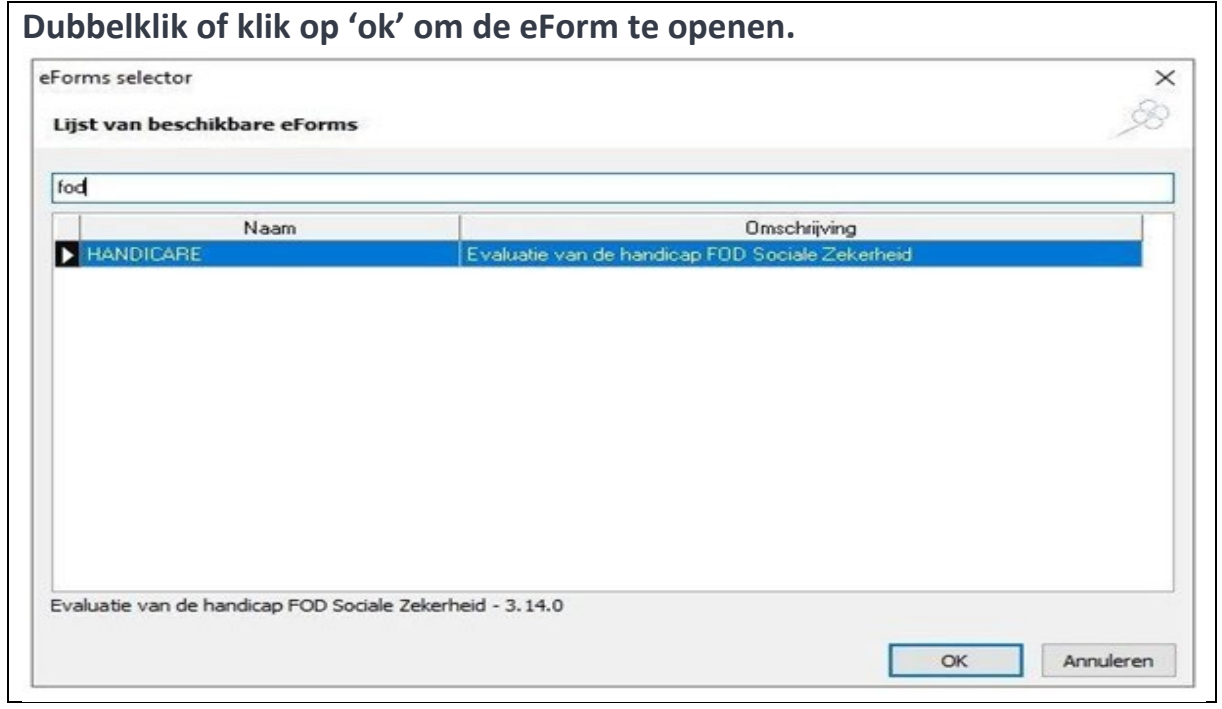

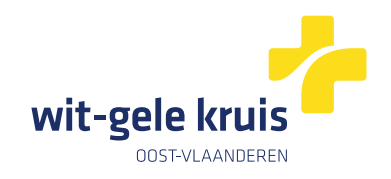

### **Stap 4**

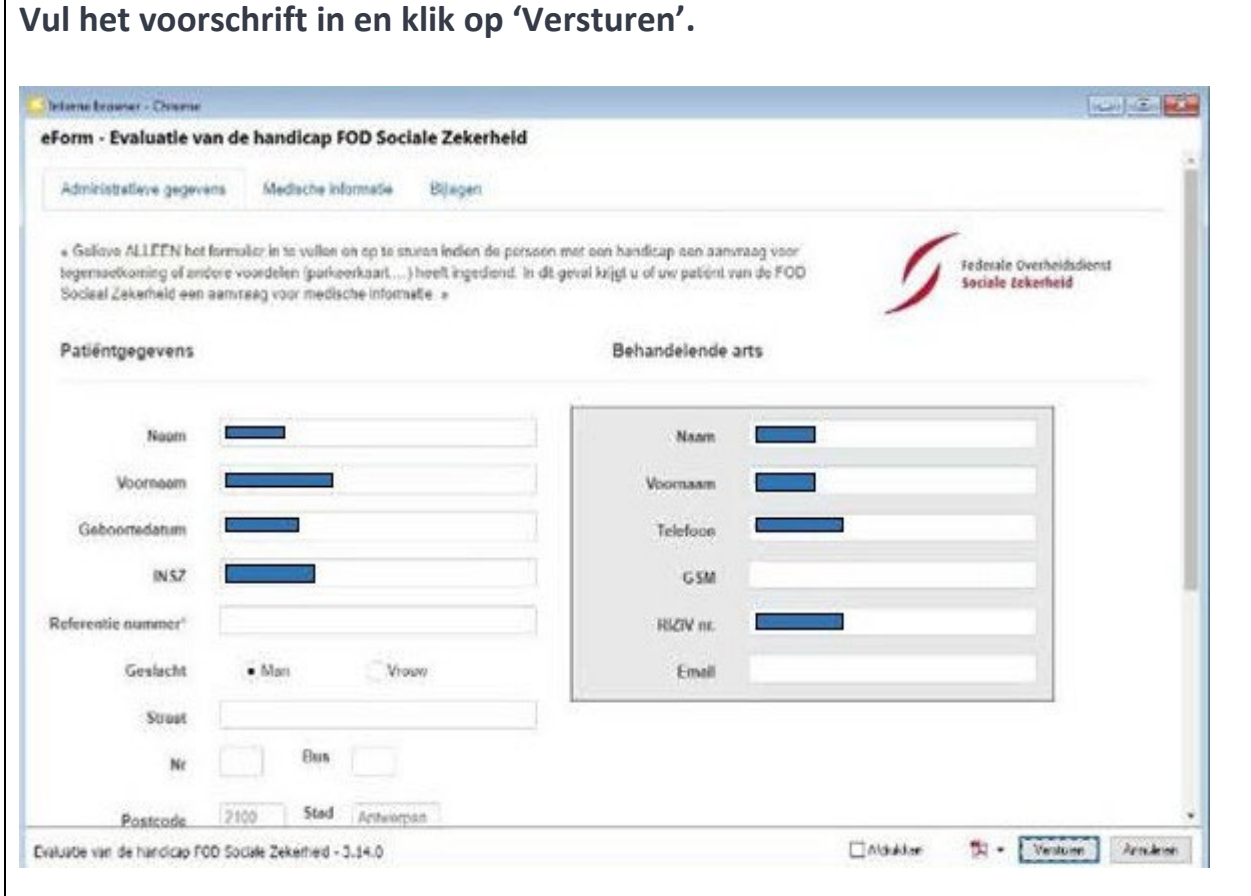